# Programming Languages and Compilers (CS 421)

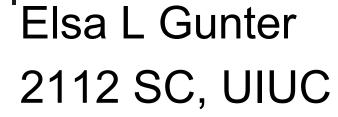

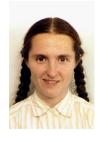

https://courses.engr.illinois.edu/cs421/fa2017/CS421D

Based in part on slides by Mattox Beckman, as updated by Vikram Adve and Gul Agha

### **Evaluating declarations**

- Evaluation uses an environment p
- To evaluate a (simple) declaration let x = e
  - Evaluate expression e in ρ to value v
  - Update  $\rho$  with x v:  $\{x \rightarrow v\} + \rho$
- Update:  $\rho_1 + \rho_2$  has all the bindings in  $\rho_1$  and all those in  $\rho_2$  that are not rebound in  $\rho_1$

$$\{x \to 2, y \to 3, a \to \text{``hi''}\} + \{y \to 100, b \to 6\}$$
  
=  $\{x \to 2, y \to 3, a \to \text{``hi''}, b \to 6\}$ 

### **Evaluating expressions**

- Evaluation uses an environment p
- A constant evaluates to itself
- To evaluate an variable, look it up in  $\rho$ :  $\rho(v)$
- To evaluate uses of +, \_ , etc, eval args, then do operation
- Function expression evaluates to its closure
- To evaluate a local dec: let x = e1 in e2
  - Eval e1 to v, eval e2 using  $\{x \rightarrow v\} + \rho$

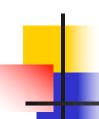

#### **Evaluating conditions expressions**

- To evaluate a conditional expression: if b then e1 else e2
  - Evaluate b to a value v
  - If v is True, evaluate e1
  - If v is False, evaluate e2

#### **Evaluation of Application with Closures**

- Given application expression f(e<sub>1</sub>,...,e<sub>n</sub>)
- Evaluate  $(e_1,...,e_n)$  to value  $(v_1,...,v_n)$
- In environment  $\rho$ , evaluate left term to closure,  $c = \langle (x_1,...,x_n) \rightarrow b, \rho' \rangle$ 
  - (x<sub>1</sub>,...,x<sub>n</sub>) variables in (first) argument
- Update the environment  $\rho'$  to

$$\rho'' = \{x_1 \rightarrow v_1, ..., x_n \rightarrow v_n\} + \rho'$$

Evaluate body b in environment p"

### Evaluation of Application of plus\_x;;

Have environment:

```
\rho = \{\text{plus}\_x \rightarrow <\text{y} \rightarrow \text{y} + \text{x}, \, \rho_{\text{plus}\_x} >, \, \dots, \\ \text{y} \rightarrow 3, \, \dots\} \text{where } \rho_{\text{plus}\_x} = \{\text{x} \rightarrow 12, \, \dots, \, \text{y} \rightarrow 24, \, \dots\}
```

- Eval (plus\_x y, ρ) rewrites to
- App (Eval(plus\_x, ρ), Eval(y, ρ)) rewrites to
- App (Eval(plus\_x, ρ), 3) rewrites to
- App ( $\langle y \rightarrow y + x, \rho_{plus x} \rangle$ , 3) rewrites to

. . .

### Evaluation of Application of plus\_x;;

Have environment:

```
\rho = \{plus\_x \rightarrow <y \rightarrow y + x, \rho_{plus~x} >, ... ,
                   v \to 3, ...
   where \rho_{\text{plus } x} = \{x \to 12, ..., y \to 24, ...\}
■ App (\langle y \rightarrow y + x, \rho_{plus x} \rangle, 3) rewrites to
■ Eval (y + x, \{y \rightarrow 3\} + \rho_{\text{plus } x}) rewrites to
■ Eval (y, {y \rightarrow 3} +\rho_{plus\_x}) + Eval (x, {y \rightarrow 3} +\rho_{plus\_x}) rewrites to
■ Eval (y, \{y \rightarrow 3\} + \rho_{\text{plus x}}) + 12 rewrites to
 = 3 + 12 = 15
```

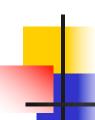

### Evaluation of Application of plus\_pair

Assume environment

$$\rho = \{x \rightarrow 3..., \\ plus\_pair \rightarrow <(n,m) \rightarrow n + m, \rho_{plus\_pair}>\} + \rho_{plus\_pair}$$

- Eval (plus\_pair (4,x), ρ)=
- App (Eval (plus\_pair, ρ), Eval ((4,x), ρ)) =
- App (Eval (plus\_pair,  $\rho$ ), (Eval(4, $\rho$ ), Eval(x, $\rho$ ))) =
- App (Eval (plus\_pair,  $\rho$ ), (Eval(4, $\rho$ ), 3)) =
- App (Eval (plus\_pair, ρ), (4,3)) =

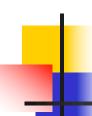

### Evaluation of Application of plus\_pair

Assume environment

$$\rho = \{x \rightarrow 3..., \\ plus\_pair \rightarrow <(n,m) \rightarrow n + m, \rho_{plus\_pair}>\} + \rho_{plus\_pair}$$

- App (Eval (plus\_pair, ρ), (4,3)) =
- App (<(n,m)  $\rightarrow$ n + m,  $\rho_{plus\_pair}>$ , (4,3)) =
- Eval (n + m, {n -> 4, m -> 3} +  $\rho_{plus\_pair}$ ) =
- Eval (4, {n -> 4, m -> 3} +  $\rho_{plus\_pair}$ ) + Eval (3, {n -> 4, m -> 3} +  $\rho_{plus\_pair}$ ) = 4 + 3 = 7

#### **Evaluation of Curried Functions**

Assume  $\rho_{add\_three}$  is the environment when add\_three is defined, and  $\rho$  comes after add\_three is defind.

#### Recall:

```
let add_three x y z = x + y + z;;
val add_three : int -> int -> int -> int = <fun>
# let t = add_three 6 3 2;;
• Eval (((add_three 6) 3) 2, ρ) =
• App (Eval (((add_tree 6) 3), ρ), Eval(2, ρ)) =
```

- App (Eval (((add\_tree 6) 3), ρ), 2) =
- App (App (Eval ((add 6), ρ), Eval(3, ρ)), 2) =

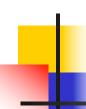

### Evaluation of add\_three 6 3 2

```
\rho = \{x \rightarrow 3..., \\ plus\_pair \rightarrow <(n,m) \rightarrow n + m, \rho_{plus\_pair}>\} \\ + \rho_{plus\_pair}
```

- App(App(Eval(add\_three,  $\rho$ ),Eval(6,  $\rho$ )),3),2) =
- App(App(Eval(add\_three,  $\rho$ ),6),3),2) =
- App(App(App(< x ->fun y -> (fun z -> x + y + z),  $\rho_{add\_three}$  >,6),3),2) =
- App(App(Eval(fun y -> (fun z -> x + y + z),  $\{x -> 6\} + \rho_{add three}\}$ ), 3),2) =

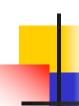

### Evaluation of add\_three 6 3 2

- App(App(Eval(fun y -> (fun z -> x + y + z),  $\{x -> 6\} + \rho_{add three}\}$ ), 3),2) =
- App (App(<y -> (fun z -> x + y + z),  $\{x -> 6\} + \rho_{add three} >$ ), 3),2) =
- App (Eval(fun z -> x + y + z,  $\{y -> 3, x -> 6\} + \rho_{add\_three}\}$ ,2) =
- App ( $\langle z \rangle x + y + z$ ,  $\{y - \rangle 3, x - \rangle 6\} + \rho_{add\_three} \rangle$ ),2) =
- Eval(x + y + z, {z -> 2, y -> 3, x -> 6} + $\rho_{add\_three}$ )

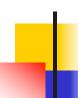

### Evaluation of add\_three 6 3 2

- Eval(x + y, {z -> 2, y -> 3, x -> 6} + $\rho_{add\_three}$ )+ Eval(z, {z -> 2, y -> 3, x -> 6} + $\rho_{add\_three}$ ) =
- Eval(x + y, {z -> 2, y -> 3, x -> 6} + $\rho_{add\_three}$ )+2=
- (Eval(x, {z -> 2, y -> 3, x -> 6} + $\rho_{add\_three}$ ) + Eval(y, {z -> 2, y -> 3, x -> 6} + $\rho_{add\_three}$ ))+2=
- (Eval(x, {z -> 2, y -> 3, x -> 6} + $\rho_{add\_three}$ ) + 3)+2=
- (6+3)+2=9+2=11

#### **Recursive Functions**

```
# let rec factorial n =
   if n = 0 then 1 else n * factorial (n - 1);;
 val factorial: int -> int = <fun>
# factorial 5;;
-: int = 120
# (* rec is needed for recursive function
 declarations *)
```

### Recursion Example

```
Compute n<sup>2</sup> recursively using:
               n^2 = (2 * n - 1) + (n - 1)^2
# let rec nthsq n = (* rec for recursion *)
  match n
                      (* pattern matching for cases *)
  with 0 \rightarrow 0 (* base case *)
| n \rightarrow (2 * n - 1) (* recursive case *)
  with 0 \rightarrow 0
         + nthsq (n -1);; (* recursive call *)
val nthsq : int -> int = <fun>
# nthsq 3;;
-: int = 9
```

Structure of recursion similar to inductive proof

#### Recursion and Induction

```
# let rec nthsq n = match n with 0 -> 0
| n -> (2 * n - 1) + nthsq (n - 1) ;;
```

- Base case is the last case; it stops the computation
- Recursive call must be to arguments that are somehow smaller - must progress to base case
- if or match must contain base case
- Failure of these may cause failure of termination

# Lists

- List can take one of two forms:
  - Empty list, written [ ]
  - Non-empty list, written x :: xs
    - x is head element, xs is tail list, :: called "cons"
  - Syntactic sugar: [x] == x :: [ ]
  - [x1; x2; ...; xn] == x1 :: x2 :: ... :: xn :: []

# Lists

```
# let fib5 = [8;5;3;2;1;1];;
val fib5 : int list = [8; 5; 3; 2; 1; 1]
# let fib6 = 13 :: fib5;;
val fib6 : int list = [13; 8; 5; 3; 2; 1; 1]
\# (8::5::3::2::1::1::[ ]) = fib5;;
- : bool = true
# fib5 @ fib6;;
-: int list = [8; 5; 3; 2; 1; 1; 13; 8; 5; 3; 2; 1;
  1]
```

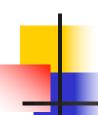

### Lists are Homogeneous

```
# let bad_list = [1; 3.2; 7];;
Characters 19-22:
let bad_list = [1; 3.2; 7];;
```

This expression has type float but is here used with type int

## Question

Which one of these lists is invalid?

- 1. [2; 3; 4; 6]
- 2. [2,3; 4,5; 6,7]
- **3**. [(2.3,4); (3.2,5); (6,7.2)]
- 4. [["hi"; "there"]; ["wahcha"]; []; ["doin"]]

# Answer

Which one of these lists is invalid?

- 1. [2; 3; 4; 6]
- 2. [2,3; 4,5; 6,7]
- **3**. [(2.3,4); (3.2,5); (6,7.2)]
- 4. [["hi"; "there"]; ["wahcha"]; []; ["doin"]]

3 is invalid because of last pair

#### **Functions Over Lists**

```
# let rec double_up list =
   match list
   with [] -> [] (* pattern before ->,
                     expression after *)
     (x :: xs) -> (x :: x :: double_up xs);;
val double_up : 'a list -> 'a list = <fun>
# let fib5_2 = double_up fib5;;
val fib5 2 : int list = [8; 8; 5; 5; 3; 3; 2; 2; 1;
  1; 1; 1]
```

#### **Functions Over Lists**

```
# let silly = double_up ["hi"; "there"];;
val silly: string list = ["hi"; "hi"; "there"; "there"]
# let rec poor_rev list =
 match list
 with [] -> []
   (x::xs) -> poor_rev xs @ [x];;
val poor rev : 'a list -> 'a list = <fun>
# poor rev silly;;
-: string list = ["there"; "there"; "hi"; "hi"]
```

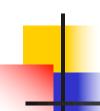

#### Structural Recursion

- Functions on recursive datatypes (eg lists) tend to be recursive
- Recursion over recursive datatypes generally by structural recursion
  - Recursive calls made to components of structure of the same recursive type
  - Base cases of recursive types stop the recursion of the function

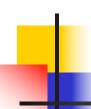

- Problem: write code for the length of the list
  - How to start?

let length I =

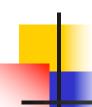

- Problem: write code for the length of the list
  - How to start?

let rec length I = match I with

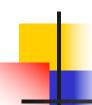

- Problem: write code for the length of the list
  - What patterns should we match against?

let rec length I = match I with

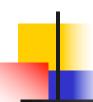

- Problem: write code for the length of the list
  - What patterns should we match against?

```
let rec length I =
  match I with [] ->
  | (a :: bs) ->
```

### Question: Length of list

- Problem: write code for the length of the list
  - What result do we give when I is empty?

```
let rec length I =
  match I with [] -> 0
  | (a :: bs) ->
```

### Question: Length of list

- Problem: write code for the length of the list
  - What result do we give when I is not empty?

```
let rec length I =
  match I with [] -> 0
  | (a :: bs) ->
```

### Question: Length of list

- Problem: write code for the length of the list
  - What result do we give when I is not empty?

```
let rec length I =
  match I with [] -> 0
  | (a :: bs) -> 1 + length bs
```

### Structural Recursion: List Example

```
# let rec length list = match list
with [] -> 0 (* Nil case *)
    | x :: xs -> 1 + length xs;; (* Cons case *)
val length : 'a list -> int = <fun>
# length [5; 4; 3; 2];;
- : int = 4
```

- Nil case [] is base case
  - Cons case recurses on component list xs

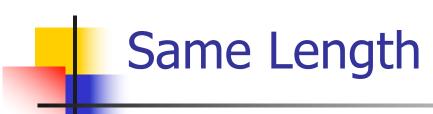

How can we efficiently answer if two lists have the same length?

### Same Length

How can we efficiently answer if two lists have the same length?

```
let rec same length list1 list2 =
  match list1 with [] ->
     (match list2 with [] -> true
      (y::ys) -> false)
   (x::xs) ->
     (match list2 with [] -> false
      (y::ys) -> same_length xs ys)
```

### Higher-Order Functions Over Lists

```
# let rec map f list =
 match list
 with [] -> []
 | (h::t) -> (f h) :: (map f t);;
val map : ('a -> 'b) -> 'a list -> 'b list = <fun>
# map plus two fib5;;
-: int list = [10; 7; 5; 4; 3; 3]
# map (fun x -> x - 1) fib6;;
: int list = [12; 7; 4; 2; 1; 0; 0]
```

### Recursing over lists

```
# let rec fold_right f list b =
 match list
 with \lceil \rceil -> b
 (x :: xs) -> f x (fold_right f xs b);;
val fold_right : ('a -> 'b -> 'b) -> 'a list -> 'b -> 'b =
  <fun>
# fold_right
   (fun s -> fun () -> print_string s)
   ["hi"; "there"]
   ();;
therehi-: unit = ()
```

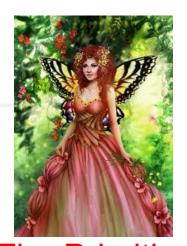

The Primitive **Recursion Fairy** 

### **Forward Recursion**

- In Structural Recursion, split input into components and (eventually) recurse
- Forward Recursion form of Structural Recursion
- In forward recursion, first call the function recursively on all recursive components, and then build final result from partial results
- Wait until whole structure has been traversed to start building answer

### Forward Recursion: Examples

```
# let rec double_up list =
   match list
   with [ ] -> [ ]
     (x :: xs) -> (x :: x :: double_up xs);;
val double up : 'a list -> 'a list = <fun>
# let rec poor_rev list =
 match list
 with [] -> []
    (x::xs) -> poor_rev xs @ [x];;
val poor rev : 'a list -> 'a list = <fun>
```

### Forward Recursion: Examples

```
# let rec double_up list =
   match list
  with [ ] -> [ ]
     | (x †: xs) -> (x :: x :: double_up xs);;
val double up : 'a list -> 'a list = < fun>
                    Operator | Recursive Call
    Base Case
# let rec poor_rev list =
 match list
 with [ ] -> [ ]
    (x::xs) -> poor_rev xs @ [x];;
val poor rev : 'a list -> 'a list = <fun>
                                   Recursive Call
      Base Case
                       Operator
```

### **Encoding Forward Recursion with Fold**

```
# let rec append list1 list2 = match list1 with
 [] -> list2 | x::xs -> x :: append xs list2;;
val append: 'a list -> 'a list -> 'a list = <fun>
                  Operation | Recursive Call
   Base Case
# let append list1 list2 =
  fold_right (fun x y -> x :: y) list1 list2;
val append: 'a list -> 'a list -> 'a list = <fun>
# append [1;2;3] [4;5;6];;
-: int list = [1; 2; 3; 4; 5; 6]
```

### **Mapping Recursion**

 Can use the higher-order recursive map function instead of direct recursion

```
# let doubleList list =
   List.map (fun x -> 2 * x) list;;
val doubleList : int list -> int list = <fun>
# doubleList [2;3;4];;
- : int list = [4; 6; 8]
```

### **Mapping Recursion**

 Can use the higher-order recursive map function instead of direct recursion

```
# let doubleList list =
   List.map (fun x -> 2 * x) list;;
val doubleList : int list -> int list = <fun>
# doubleList [2;3;4];;
- : int list = [4; 6; 8]
```

Same function, but no rec

## Folding Recursion

Another common form "folds" an operation over the elements of the structure

```
# let rec multList list = match list
with [] -> 1
| x::xs -> x * multList xs;;
val multList : int list -> int = <fun>
# multList [2;4;6];;
- : int = 48
```

### Folding Recursion

Another common form "folds" an operation over the elements of the structure

```
# let rec multList list = match list
with [] -> 1
| x::xs -> x * multList xs;;
val multList : int list -> int = <fun>
# multList [2;4;6];;
- : int = 48
```

Computes (2 \* (4 \* (6 \* 1)))

### Folding Recursion

- multList folds to the right
- Same as:

```
# let multList list =
    List.fold_right
    (fun x -> fun p -> x * p)
    list 1;;
val multList : int list -> int = <fun>
# multList [2;4;6];;
- : int = 48
```

### Folding Functions over Lists

How are the following functions similar?

```
# let rec sumlist list = match list with
 [ ] -> 0 | x::xs -> x + sumlist xs;;
val sumlist: int list -> int = <fun>
# sumlist [2;3;4];;
-: int = 9
# let rec prodlist list = match list with
 [ ] -> 1 | x::xs -> x * prodlist xs;;
val prodlist : int list -> int = <fun>
# prodlist [2;3;4];;
-: int = 24
```

### Folding - Forward Recursion

```
# let sumlist list = fold_right (+) list 0;;
val sumlist: int list -> int = <fun>
# sumlist [2;3;4];;
-: int = 9
# let prodlist list = fold_right ( * ) list 1;;
val prodlist : int list -> int = <fun>
# prodlist [2;3;4];;
-: int = 24
```

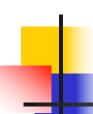

### How long will it take?

- Remember the big-O notation from CS 225 and CS 374
- Question: given input of size n, how long to generate output?
- Express output time in terms of input size, omit constants and take biggest power

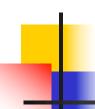

### How long will it take?

#### Common big-O times:

- Constant time O(1)
  - input size doesn't matter
- Linear time O(n)
  - double input ⇒ double time
- Quadratic time  $O(n^2)$ 
  - double input ⇒ quadruple time
- **Exponential time**  $O(2^n)$ 
  - increment input ⇒ double time

# Linear Time

- Expect most list operations to take linear time O(n)
- Each step of the recursion can be done in constant time
- Each step makes only one recursive call
- List example: multList, append
- Integer example: factorial

### **Quadratic Time**

- Each step of the recursion takes time proportional to input,
- Each step of the recursion makes only one recursive call.
- List example:

## Exponential running time

- Poor worst-case running times on input of any size
- Each step of recursion takes constant time
- Each recursion makes two recursive calls
- Easy to write naïve code that is exponential for functions that can be linear

### Exponential running time

```
# let rec slow n =
    if n <= 1
    then 1
    else 1+slow(n-1) + slow(n-2);;
val slow: int -> int = <fun>
# List.map slow [1;2;3;4;5;6;7;8;9];;
-: int list = [1; 3; 5; 9; 15; 25; 41; 67;
 109]
```

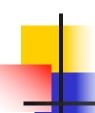

### **An Important Optimization**

Normal call

h

g

f
....

- When a function call is made, the return address needs to be saved to the stack so we know to where to return when the call is finished
- What if f calls g and g calls h, but calling h is the last thing g does (a tail call)?

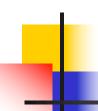

### **An Important Optimization**

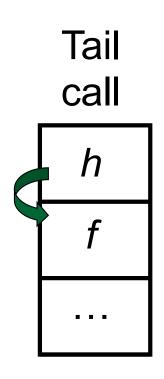

- When a function call is made, the return address needs to be saved to the stack so we know to where to return when the call is finished
- What if f calls g and g calls h, but calling h is the last thing g does (a tail call)?
- Then h can return directly to f instead of g

# Tail Recursion

- A recursive program is tail recursive if all recursive calls are tail calls
- Tail recursive programs may be optimized to be implemented as loops, thus removing the function call overhead for the recursive calls
- Tail recursion generally requires extra "accumulator" arguments to pass partial results
  - May require an auxiliary function

### Tail Recursion - Example

What is its running time?

```
# let rec rev_aux list revlist =
 match list with [ ] -> revlist
 | x :: xs -> rev_aux xs (x::revlist);;
val rev aux : 'a list -> 'a list -> 'a list = <fun>
# let rev list = rev_aux list [ ];;
val rev: 'a list -> 'a list = <fun>
```

## Co

### Comparison

- poor\_rev [1,2,3] =
- (poor\_rev [2,3]) @ [1] =
- ((poor\_rev [3]) @ [2]) @ [1] =
- (((poor\_rev [ ]) @ [3]) @ [2]) @ [1] =
- (([] @ [3]) @ [2]) @ [1]) =
- ([3] @ [2]) @ [1] =
- (3:: ([] @ [2])) @ [1] =
- **•** [3,2] @ [1] =
- **3** :: ([2] @ [1]) =
- **3** :: (2:: ([ ] @ [1])) = [3, 2, 1]

### Comparison

- rev [1,2,3] =
- rev\_aux [1,2,3] [ ] =
- rev\_aux [2,3] [1] =
- rev\_aux [3] [2,1] =
- rev\_aux [] [3,2,1] = [3,2,1]

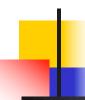

### Folding - Tail Recursion

```
# let rev list =
fold_left
(fun I -> fun x -> x :: I) //comb op
[] //accumulator cell
list
```

### Iterating over lists

```
# let rec fold left f a list =
 match list
 with \lceil \rceil -> a
 | (x :: xs) -> fold_left f (f a x) xs;;
val fold_left: ('a -> 'b -> 'a) -> 'a -> 'b list -> 'a =
  <fun>
# fold left
  (fun () -> print_string)
  ["hi"; "there"];;
hithere-: unit = ()
```

## Folding

```
# let rec fold left f a list = match list
  with [] -> a | (x :: xs) -> fold_left f (f a x) xs;;
val fold_left: ('a -> 'b -> 'a) -> 'a -> 'b list -> 'a =
   <fun>
fold_left f a [x_1; x_2; ...; x_n] = f(...(f (f a <math>x_1) x_2)...)x_n
# let rec fold right f list b = match list
  with \lceil \rceil -> b \mid (x :: xs) -> f x (fold right f xs b);;
val fold_right : ('a -> 'b -> 'b) -> 'a list -> 'b -> 'b =
   <fun>
fold_right f [x_1; x_2;...;x_n] b = f x_1(f x_2 (...(f x_n b)...))
```

# Folding

- Can replace recursion by fold\_right in any forward primitive recursive definition
  - Primitive recursive means it only recurses on immediate subcomponents of recursive data structure
- Can replace recursion by fold\_left in any tail primitive recursive definition